## AIRweb FRONTIER ディスクスペース追加申請書

申請日: 20 年 月 日

株式会社エアネット AIRインターネットサービス 行 以下の理由により、ディスクスペースの追加申請をいたします。

## ● 作業担当者/ご連絡先

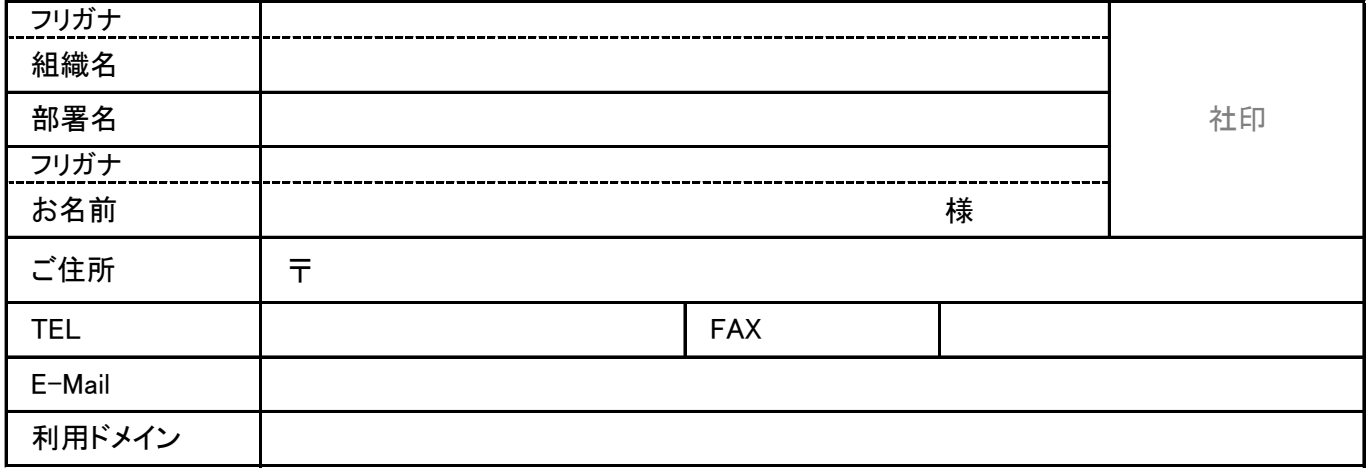

追加容量

25MB

(1回の申請で追加できる容量は25MBです)

アップロードするコンテンツ内容詳細 | アップアイルの種類/ファイル数/内容について等

その他、ご不明な点がございましたら下記までご連絡をお願いします。

お問い合わせ先 : AIRインターネットサービス 株式会社エアネット 〒140-0001 東京都品川区北品川一丁目10番4号 Y.B.ビル4階 E-Mail : sales@air.ad.jp TEL : 0120-007-083 FAX : 0120-007-483 お電話の受付時間 : 土日祝祭日・年末年始を除く 10:00~12:00, 13:00~18:00

備考